## **AV** 3/1/2010 **Exceptions Log**

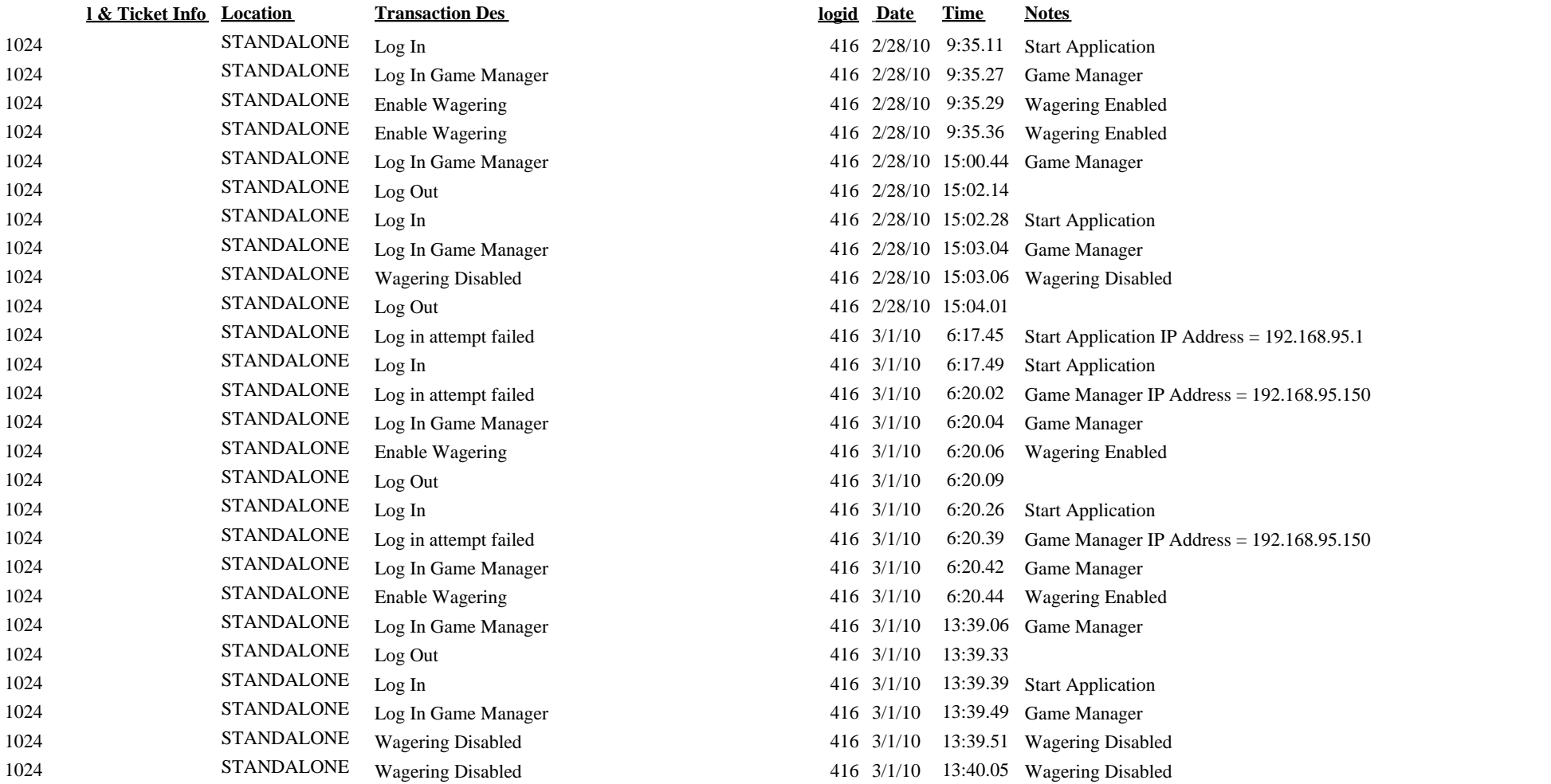